ВІННИЦЬКИЙ НАЦІОНАЛЬНИЙ ТЕХНІЧНИЙ УНІВЕРСИТЕТ ФАКУЛЬТЕТ ІНФОРМАЦІЙНИХ ТЕХНОЛОГІЙ ТА КОМП'ЮТЕРНОЇ ІНЖЕНЕРІЇ КАФЕДРА ПРОГРАМНОГО ЗАБЕЗПЕЧЕННЯ

## Магістерська кваліфікаційна робота

на тему: «Підвищення рівня інтелектуальності поведінки персонажів у стратегічних іграх з урахуванням особливостей місцевості»

Виконав:

студент групи 1ПІ-18м Любивий Б. О.

Науковий керівник:

к.т.н., доцент кафедри ПЗ Романюк О.В.

**Метою роботи** Метою роботи є підвищення рівня інтелектуальності поведінки персонажів у сучасних стратегічних іграх, за рахунок розробки нового методу керування поведінкою персонажів, що забезпечував би можливість маневрування ворожого війська місцевістю.

**Об'єктом дослідження** є процес керування поведінкою персонажів у стратегічних іграх.

**Предметом дослідження** є методи та засоби керування поведінкою персонажів у стратегічних іграх.

Завдання, які були досягнуті виконаним дослідженням:

 проведення аналізу існуючих методів керування ворожими юнітами та алгоритмів руху ;

 розробка та опис матриці шляху – інформаційного шару бойової мапи, <sup>з</sup> інформацію про тактичну ситуацію на полі бою;

 розробка удосконаленого методу керування поведінкою персонажів супротивника <sup>з</sup> використанням матриці небезпеки

 розробка програмної системи <sup>у</sup> вигляді стратегічної гри, на основі якої буде можливе впровадження розробленого методу керування поведінкою персонажів супротивника

## **Наукова новизна отриманих результатів**

 Вперше запропоновано поняття матриці небезпеки, яка дозволила підвищити рівень інтелектуальності та реалістичності поведінки ворожих персонажів у стратегічних іграх.

 Удосконалено метод керування поведінкою персонажів, який, на відміну від відомих, використовує матрицю небезпек, що дозволило підвищити рівень інтелектуальності поведінки персонажів у стратегічних іграх.

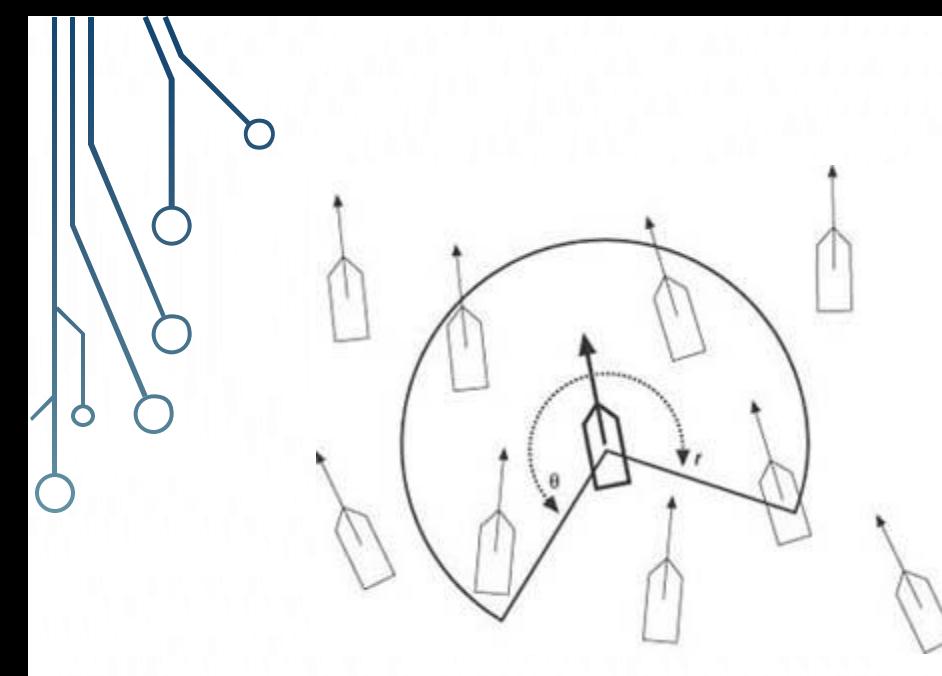

## **Flocking AI**

Крейг Рейнольдс запропонував термін «flocking AI» для опису поведінки ворожого війська як зграї, а не кожного окремого бійця.

Така реалізація не передбачає наявності лідера у зграї, натомість уся зграя сприймається як єдиний організм, що має власний інтелект. Подібна поведінка реалізовується на основі трьох правил:

- Згуртованість: кожна особина зграї повинна орієнтуватися на середнє положення своїх сусідів.
- Вирівнювання: кожна особина зграї повинна спрямовуватись відповідно до середнього напрямку руху сусідів.
- Розмежування: потрібно уникати скупчення сусідів, щоб не штовхати один одного.

З цих трьох правил зрозуміло, що кожен підрозділ повинен знати про своє місцеве оточення - він повинен знати, де розташовані його сусіди, куди вони очолюються та наскільки вони близькі до нього

## **Поняття матриці небезпеки** <sup>5</sup>

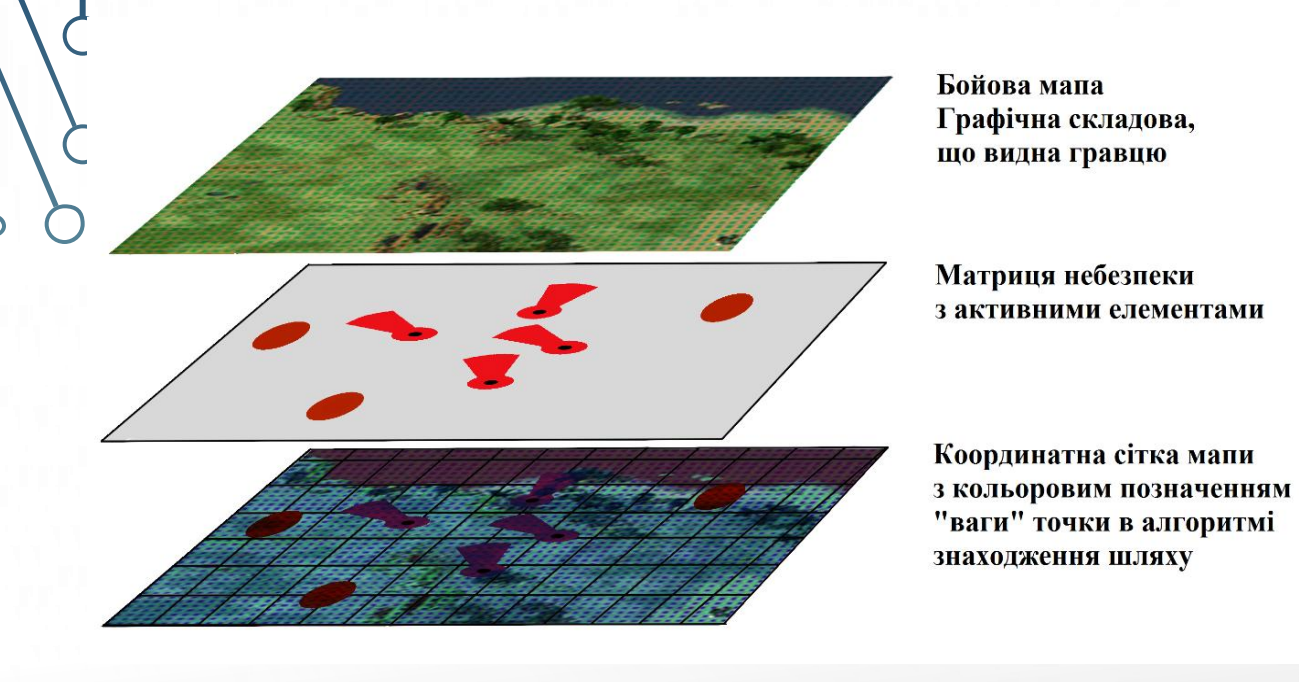

Хоча Flocking AI є надійною і продуманою системою, вона більше спрямована на симуляцію стай тварин, тому для використання її для керування поведінкою бойових одиниць на полі бою, потрібно розробити метод керування що дозволяв би більш ворожим персонажам реалістично реагувати на небезпечні ситуації та атаки супротивника.

Самі атаки військ штучного інтелекту зазвичай масовані та примітивні. Ціль атаки задається юнітам завчасно і вони керуються алгоритмами знаходження шляху, прямуючи по найкоротшому шляху до цілі, ігноруючи небезпечні ситуації що відбувається

навколо них.

Саме через це було запровоновано поняття матриці небезпеки інформаційного шару, що може взаємодіяти з алгоритмами штучного інтелекту і алгоритмами знаходження шляху, який міг би підвищити реалістичність поведінки ворожих військ

Матриця небезпеки обчислює поточне місцезнаходження, поле огляду усіх персонажів гравця, а також активність, координати, зону дії та тривалість спец-здібностей що доступні цим персонажам, та за допомогою алгоритму обчислення, проводить маніпуляції з шаром координатної сітки що збільшують чи зменшують вагу конкретних координат, в залежності від того чи належать вони до активної небезпечної ділянки.

Таким чином, області що особливо небезпечні, будуть мати більшу вагу в алгоритмі, та будуть прирівняні до важко прохідної місцевості. Як наслідок навіть при низькому рівні розвитку штучного інтелекту у грі, ворожі війська все рівно будуть намагатись знайти альтернативний підхід навколо небезпечних ділянок

## **Розробка методу керування поведінкою персонажів з використанням**

**матриці небезпек**

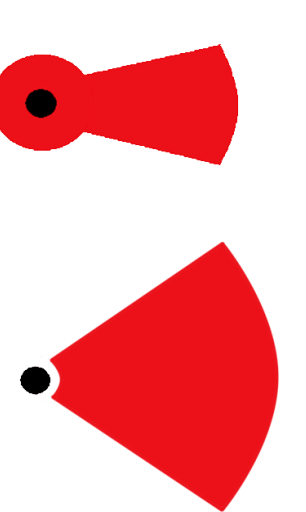

Поле вилимості/активності юніта гравця

Зона вогню на придушення злібності "Ливень Свинцю"

Зона снайперського вогню злібності "Overwatch"

Зона ураження закладеної гравцем міни

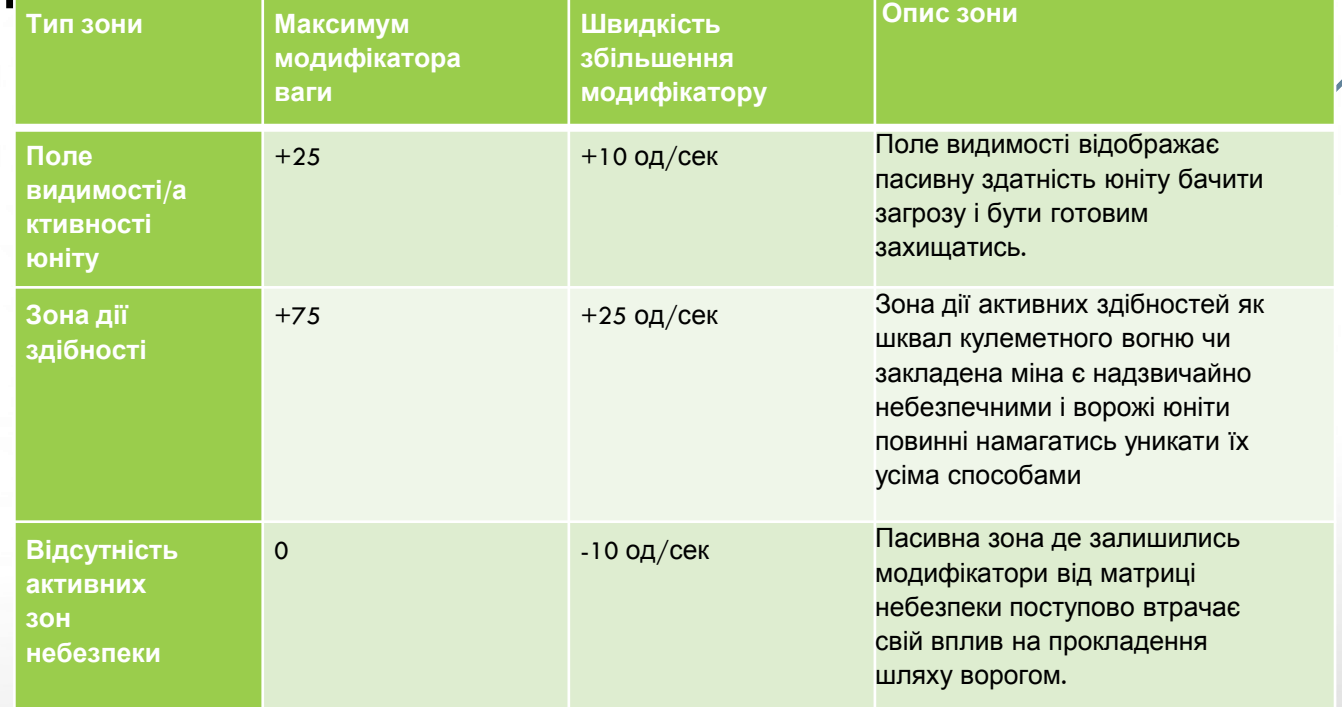

Принцип роботи матриці небезпеки полягає у фонових обчисленнях діяльності гравця та впливу його дій на тактичну обстановку на мапі. Окрім поля видимості/активності юніта, що відображає поле обзору та направленість зброї персонажа гравця, в матрицю було додано додаткові типи «зон небезпеки» які дозволяють у повній мірі оцінити тактичну ситуацію.

## **Сценарії поведінки ворожих персонажів** <sup>5</sup>

Базові сценарії: Перший полягає <sup>в</sup> тому що ворог знаходиться по звичному шляху переміщення і тому юніт буде намагатись обійти його, без особливих втрат часу. Другий – де ворог і є кінцевим пунктом руху. В такому випадку юніт буде намагатись обійти його зліва чи справа і атакувати збоку

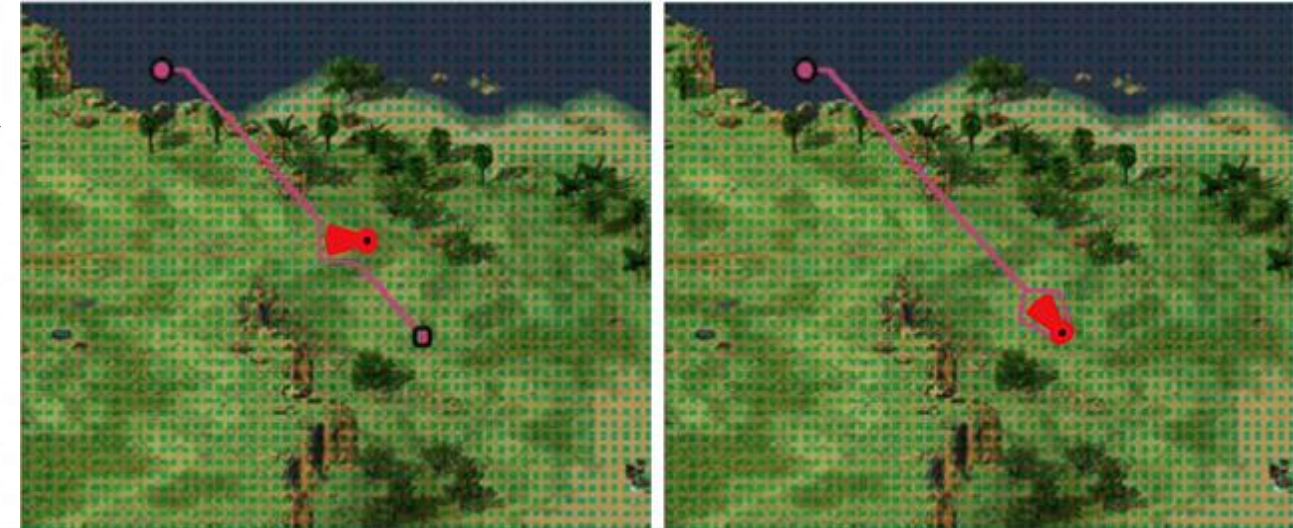

Складніший сценарій - <sup>з</sup> великою кількістю <sup>і</sup> персонажів гравця і ворожих одиниць. По схематичним лініям видно що зграя буде вимушена розділитись на дві, щоб уникнути гравця. Верхня група буде намагатись піти на прорив і маневрувати між юнітами гравця, тоді коли інша буде намагатись обійти їх стороною. В кінці маршруту, якщо перша група вціліє, вони знову об'єднаються разом у одну зграю і продовжать шлях до цілі.

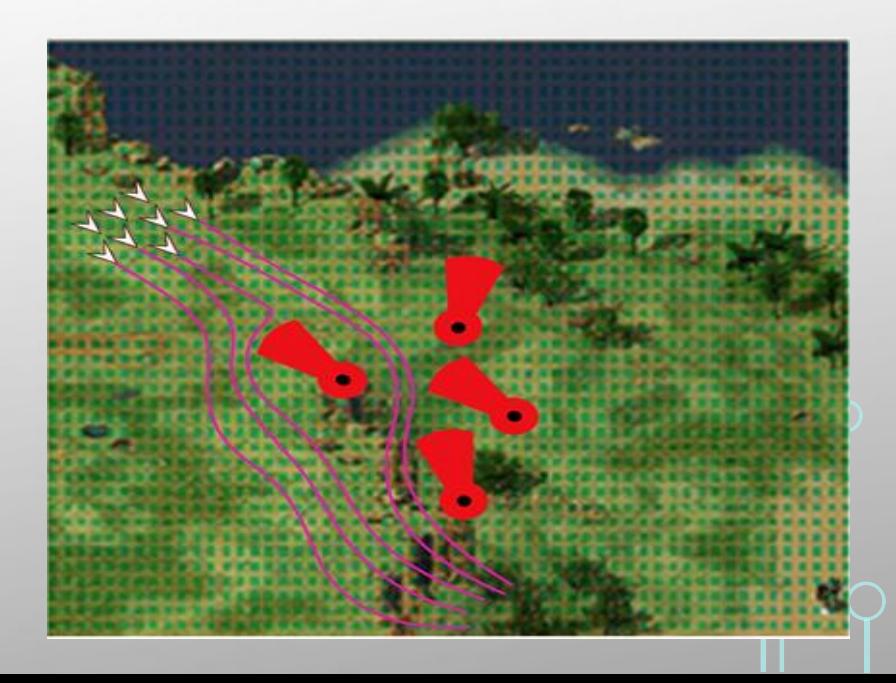

## **Алгоритм роботи матриці небезпеки** <sup>5</sup>

### • <sup>1</sup>– Початок роботи модуля.

•

- <sup>2</sup> Блок очікування введення команди від гравця. Перевірка відбувається кожний внутрігровий тік  $-0.2$  c.
- <sup>3</sup> Якщо Введення = Null. Значит нової команди не наступило, модуль продовжує чекати.
- <sup>5</sup> Якщо Введення <sup>=</sup>команда руху <sup>з</sup> легітимними координатами відбувається запуск гілки алгоритму для обрахунку полей видимості юнітів.
- <sup>4</sup> Отримання позицій усіх юнітів гравця протягом даного тіку гри
- <sup>6</sup> Обчислення зони видимості юнітів <sup>в</sup> даний момент. Збереження цих даних.
- <sup>8</sup> Підвищення модифікатора ваги активних полей зі збереженої інформацією <sup>з</sup> відповідними до типу швидкістю збільшення і максимальним значенням.
- <sup>12</sup> Зменшення модифікатора ваги пасивних зон згідно зі становленою швидкістю.
- <sup>14</sup> Якщо позиція юнітів відповідає заданим <sup>в</sup> введеній команді руху координатам повернутись до очікування введення. Якщо ні – повернення до блоку 4.
- <sup>7</sup> Якщо Введення <sup>=</sup>команда використання здібностей відбувається запуск гілки алгоритму для обрахунки зон дії здібностей.
- <sup>10</sup> Обчислення зони дії здібності. Збереження цих даних.
- <sup>13</sup> Підвищення модифікатора ваги активних полей зі збереженої інформацією <sup>з</sup> відповідними до типу швидкістю збільшення і максимальним значенням.
- <sup>15</sup> Запуск фонового таймеру по характеристиці тривалості здібності.
- <sup>16</sup> При закінченні часу тривалості здібності, обнулення модифікатора ваги <sup>в</sup> зоні її дії.
- <sup>8</sup> Якщо введення було одним із визначених типів команди, або командою «Вихід» алгоритм закінчує роботу.

Початок Очіування на введенния Введення == п Отримати позицію персонажів гравця .<br>Введення == команда рух Обчислити поле зору персонажів Закінчити .<br>числення на використанн нкрементувати здібності матриці відповідні значення в матриці Обчислити зону Кінець Декрементувати дію здібності **ЗНАЧЕННЯ В НЕ** видимих ninguyay **IKDAMAHTVRATI** відповідні ЗНЯЧАННЯ В матриці введені координ Запустити фоновий таймер Обнулити значення в області по таймеру

• <sup>11</sup>– Кінець роботи модуля.

## **Розробка інтерфейсу головного меню**

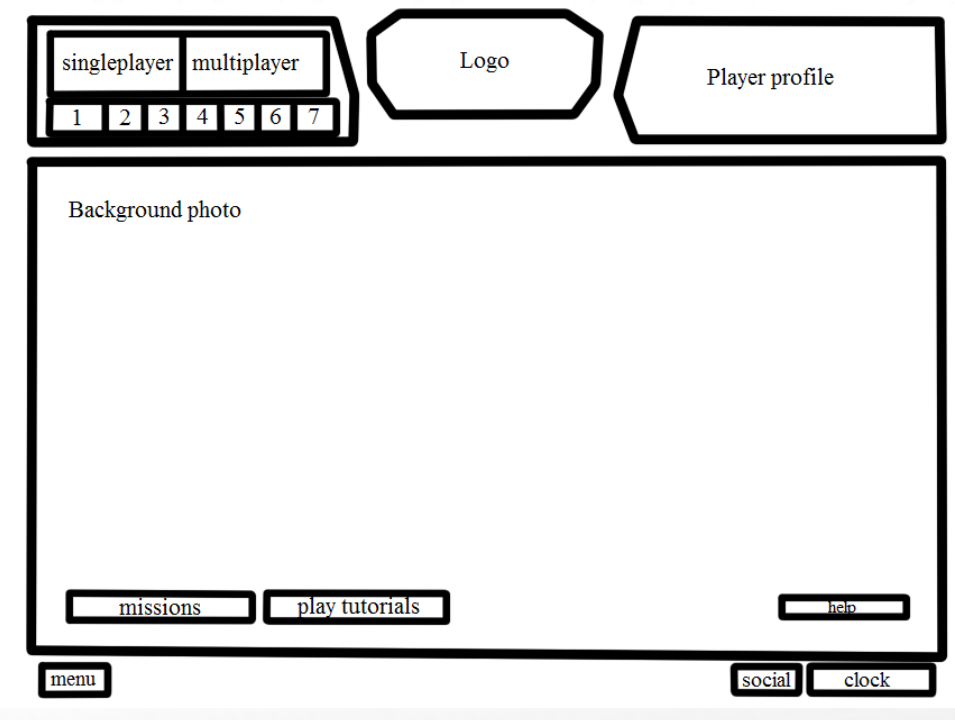

- Головне вікно програми складається <sup>з</sup> таких елементів:
- Кнопка Singleplayer кнопка для відкриття режиму на одного гравця.
- Кнопка Multiplayer кнопка для відкриття режиму на одного гравця.
- Logo Логотип гри.
- Player profile Основна інформація <sup>з</sup> профіля гравця.
- Background photo Фонове зображення.
- Кнопка Missions кнопка для переходу <sup>у</sup> меню вибору місій.
- Кнопка Play tutorials кнопка для відкриття навчальної місії для нових гравців.
- Кнопка Help кнопка для вікна допомоги.
- Кнопка Menu кнопка для відкриття головного меню лаунчера.
- Кнопка Social кнопка для відкриття списку друзів <sup>у</sup> лаунчері.
- Clock Годинник.
- Кнопка Home (на рисунку зображено як «1») кнопка для відкриття головного меню.
- Кнопка Profile (на рисунку зображено як «2») кнопка для відкриття профіля гравця, де можна перевірити його статистику
- Кнопка Achievements (на рисунку зображено як «3») кнопка для відкриття списку ігрових досягнень гравця.
- Кнопка Ladder top (на рисунку зображено як «4») кнопка для відкриття поточного стану рейтингу гравців за тиждень.
- Кнопка Replays (на рисунку зображено як «5») кнопка для відкриття меню перегляду записів проходження попередніх місій.
- Кнопка Global rank (на рисунку зображено як «6») кнопка для відкриття глобального рейтингу гравців.
- Кнопка Info (на рисунку зображено як «7») кнопка для відкриття вікна <sup>з</sup> додатковою інформацією.

## **Розробка інтерфейсу вікна гри**

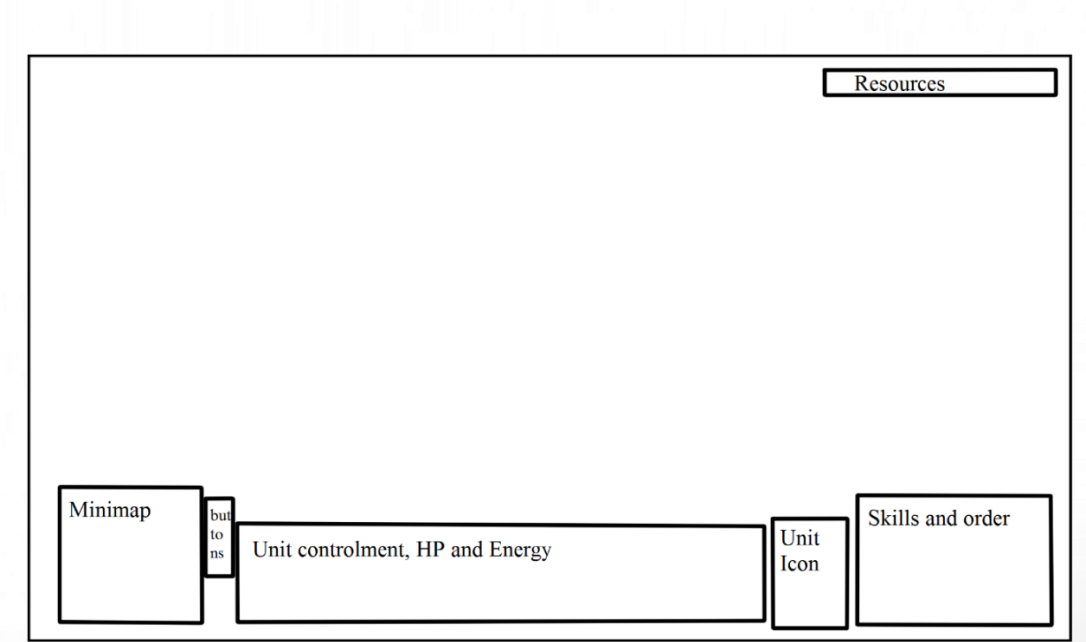

- Resources Показник ресурсів інформаційний рядок <sup>з</sup> кількістю обмежених ресурсів гравця.
- Minimap Мінікарта, де відображається позиція гравця, виявленні ним ворожі одиниці та схематичний план місцевості.
- Buttons Кнопки управління картою, зменшення, збільшення, відключення маркерів позиції гравця.
- Unit controlment, HP and Energy Панель для відображення здоров'я, енергії, характеристик юніта.
- Unit Icon Іконка юніта.
- Skills and order Список спец-умінь та наказів для юніта.
- Решта екрану відведена для відображення поля бою.

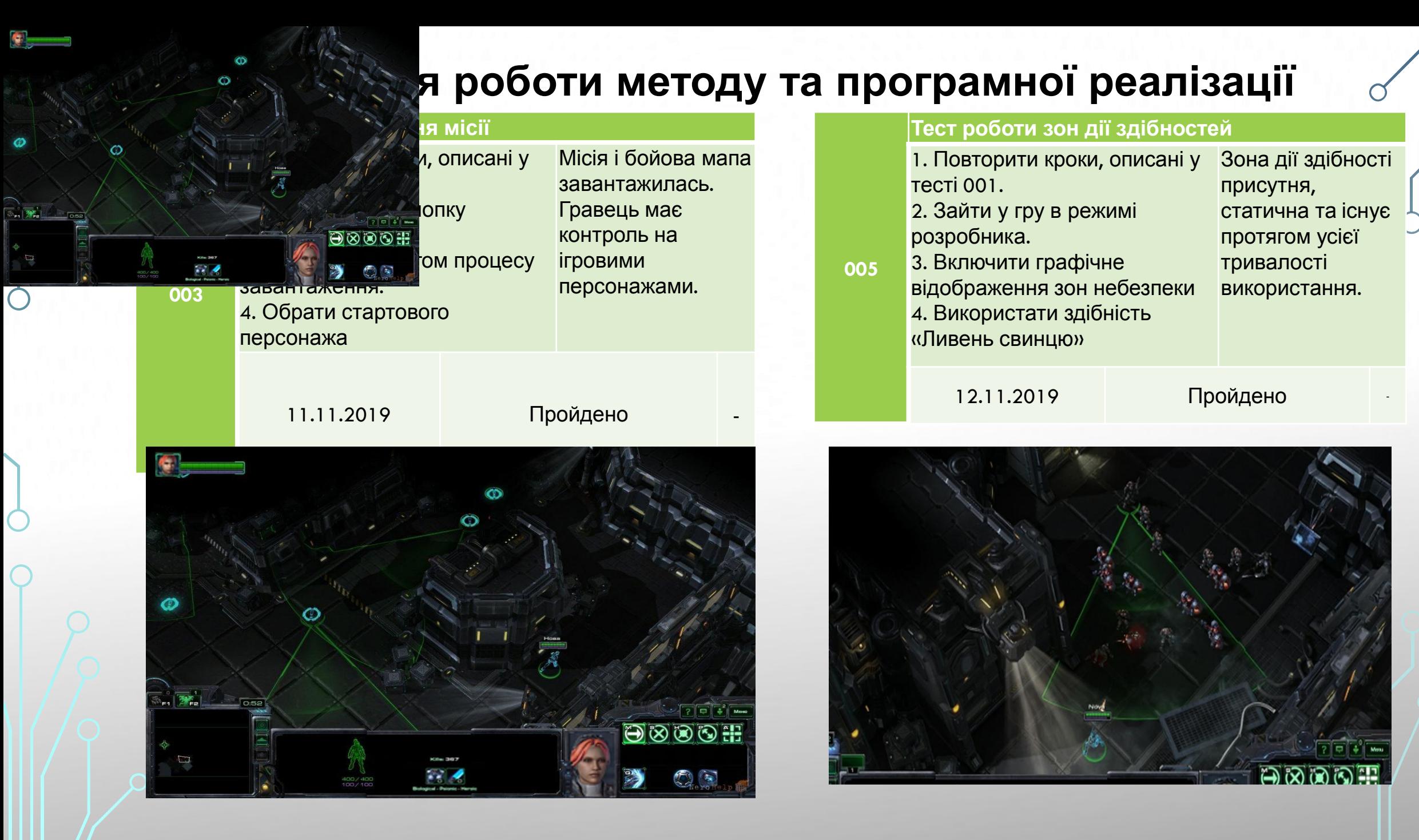

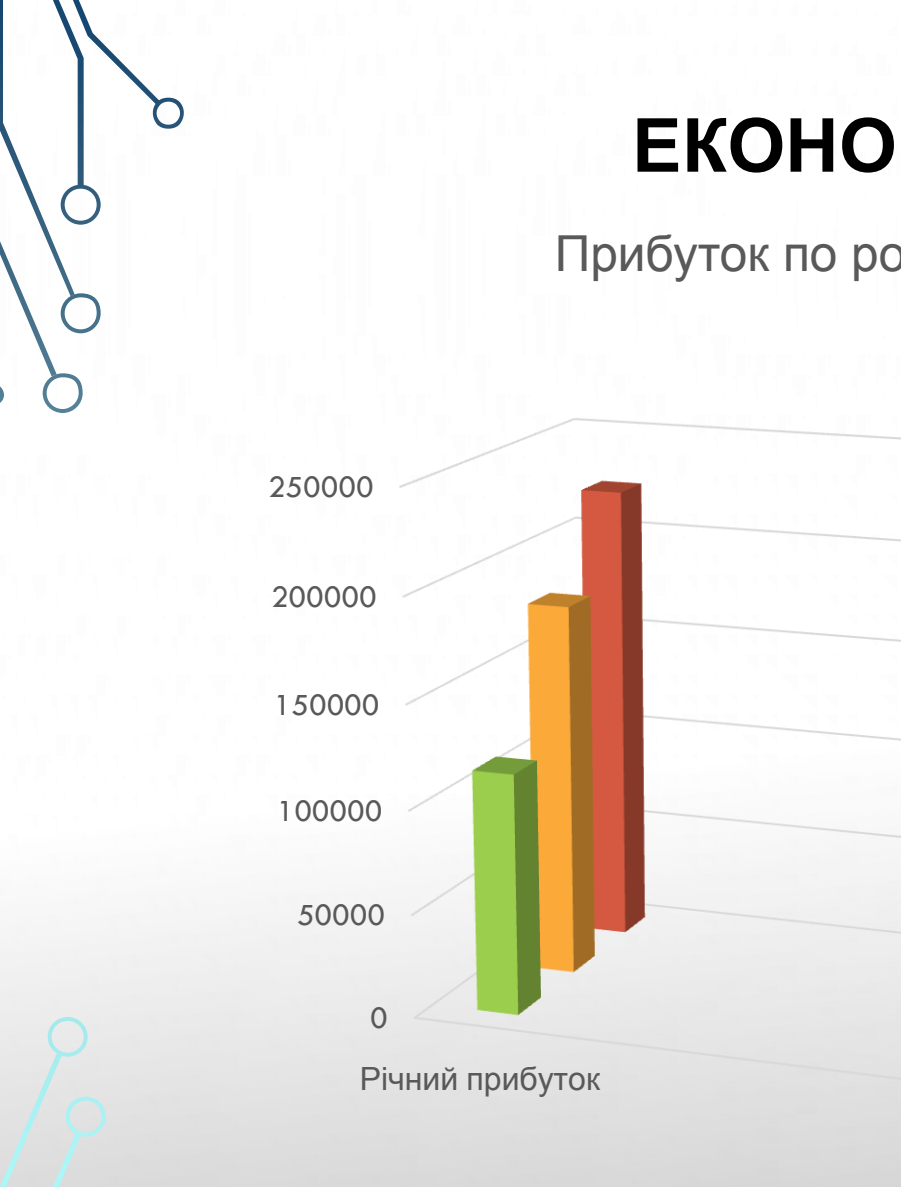

## **ЕКОНОМІЧНЕ ОБҐРУНТУВАННЯ**

Перший рік

Другий рік Третій рік

Прибуток по рокам

Чистий прибуток склав: 412413,4 (грн.)

Абсолютна ефективність склала: 384133,58 (грн)

12

Відносна ефективність склала: 137,94%

Термін окупності становить: 0,69 року

■Перший рік ■ Другий рік ■ Третій рік

# ДЯКУЮ ЗА УВАГУ.

 $\overline{O}$